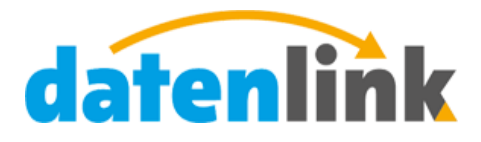

www.datenlink.info

# datenlink-Schnittstelle Version 1.0

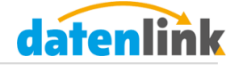

# **Inhalt**

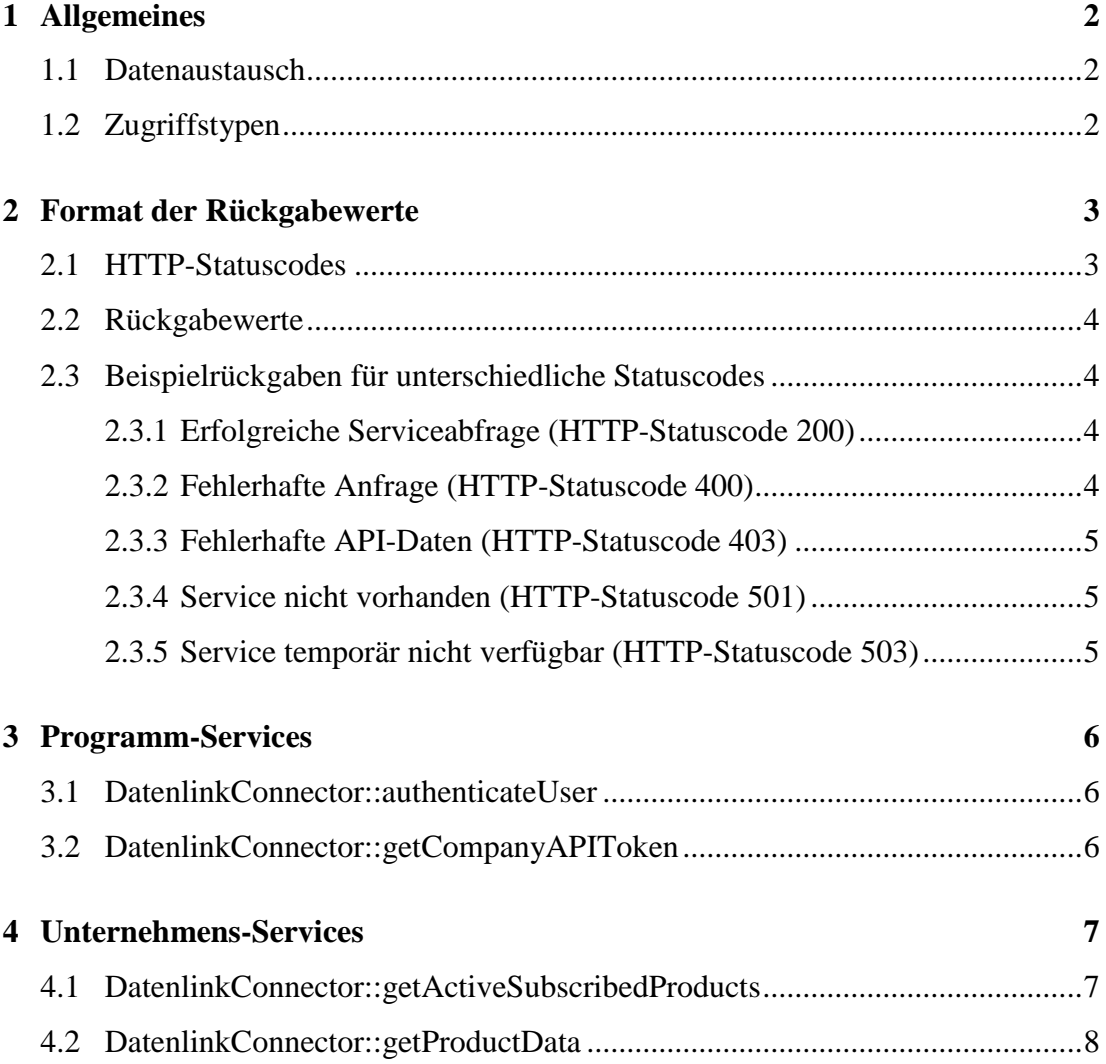

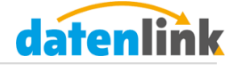

# <span id="page-2-0"></span>**1 Allgemeines**

Die offizielle datenlink-Schnittstelle stellt verschiedene Funktionen bereit, die es Unternehmen ermöglichen, mittels externer Programme auf Ihre bei datenlink hinterlegten Daten zuzugreifen.

# <span id="page-2-1"></span>**1.1 Datenaustausch**

Die Kommunikation zwischen Client (externem Programm) und datenlink-Server erfolgt über HTTP. Der Client sendet seine JSON-formatierten Anfragen via POST-Methode an den Server und erhält die Ergebnisse ebenfalls im JSON-Format. Für die Skriptsprache PHP stellt datenlink bereits eine vorgefertigte Klasse bereit (beachten Sie bitte auch die Kommentare innerhalb der Datei), die Sie individuell nach Ihren Ansprüchen anpassen können. Für andere Programmiersprachen müssen Sie ggf. weitere Anpassungen vornehmen.

## <span id="page-2-2"></span>**1.2 Zugriffstypen**

Es existieren zwei verschiedene Zugriffsebenen auf die Schnittstelle, die sich in der Bereitstellung der aufrufbaren Services unterscheiden.

Der erste Zugriffstyp beinhaltet die Programm-Services und wird verwendet, wenn Sie ein externes Programm anbieten, welches multimandantenfähig ist und Sie die Benutzer anhand derer datenlink-Logindaten authentifizieren müssen, um Zugriff auf den Company-API-Token (CAT) zu bekommen. Voraussetzung zur Nutzung dieser Funktionalität ist ein gültiger Program-API-Token (PAT), den Sie unter Angabe Ihrer Verwendung unter info@datenlink.info beantragen können.

Der zweite Zugriffstyp ermöglicht den Zugriff auf die Unternehmens-Services. Voraussetzung dafür ist, dass Sie einen gültigen CAT besitzen, den Sie bei jeder Verbindungskennung angeben müssen. Mit einem gültigen CAT können Sie auf die Unternehmens-Services des dem CAT zugehörigen Unternehmens zugreifen.

Die Abschnitte 3 und 4 beschreiben die jeweiligen Services mit deren Eingabeparameter und Rückgabewerten.

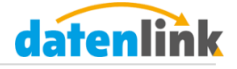

# <span id="page-3-0"></span>**2 Format der Rückgabewerte**

Die Rückgabewerte aller Anfragen an den Server werden JSON-formatiert ausgegeben. Der Content-Type für alle Rückgabewerte lautet *application/json*.

# <span id="page-3-1"></span>**2.1 HTTP-Statuscodes**

Mittels der HTTP-Statuscodes können Sie feststellen, ob Ihre Anfrage an den datenlink-Server erfolgreich war und ob Ihr angefragter Service erfolgreich aufgerufen wurde. Die datenlink-Schnittstelle liefert Ihnen folgende Statuscodes zurück:

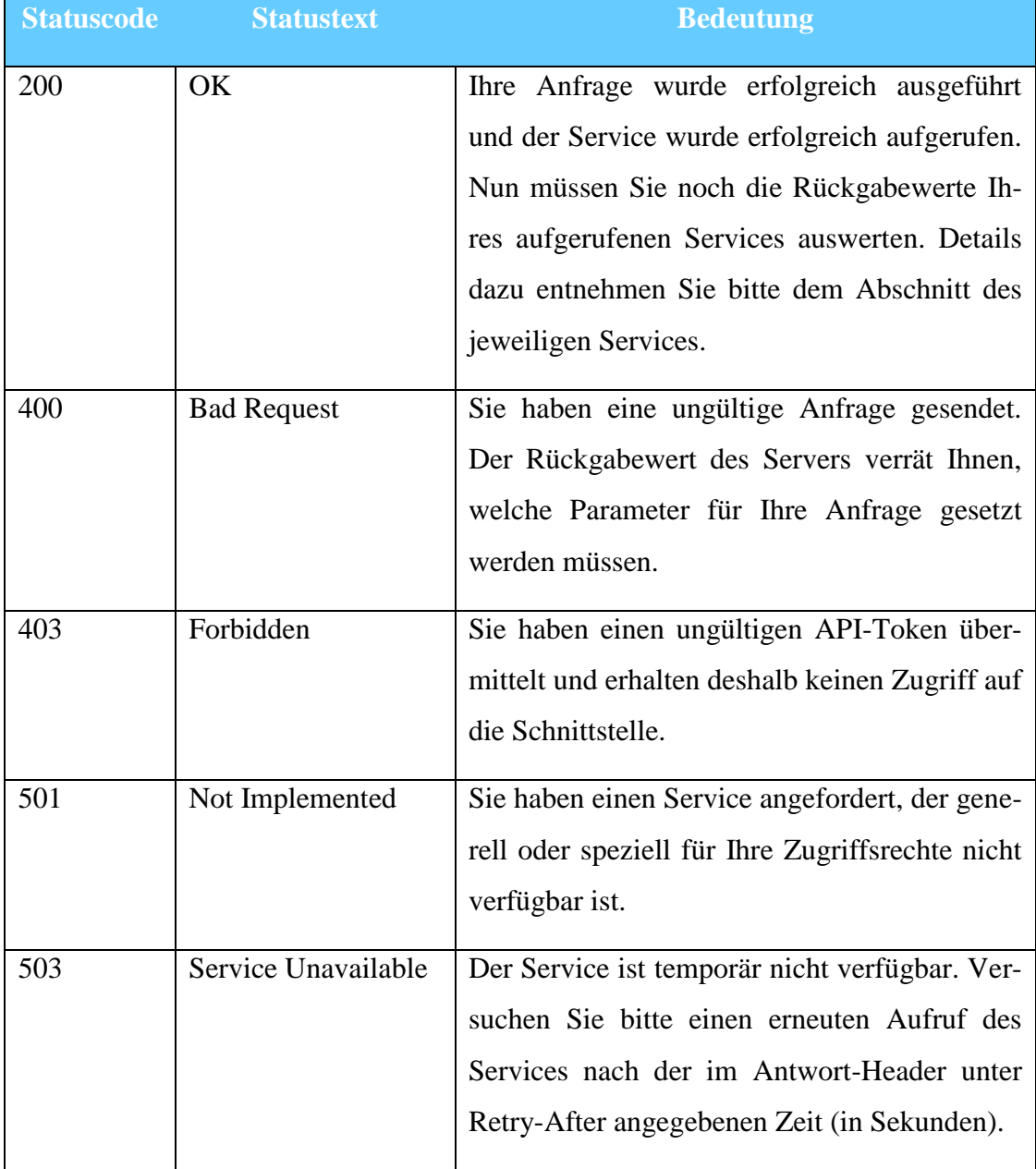

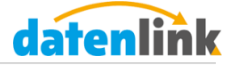

## <span id="page-4-0"></span>**2.2 Rückgabewerte**

Neben den HTTP-Statuscodes spielen auch die Rückgabewerte eine wichtige Rolle zum Überprüfen, ob eine Anfrage erfolgreich war. Jede Abfrage liefert den Array-Wert *status* zurück. Dieser kann entweder den Wert "success", bei Erfolg, oder den Wert "error", bei einem aufgetretenen Fehler, annehmen. Die Werte unterhalb von *data* sind servicespezifisch. Welche Rückgaben es geben kann, entnehmen Sie bitte dem jeweilig dem Service zugeordneten Abschnitt. Im Fehlerfall enthält *data* die Fehlerbeschreibung.

# <span id="page-4-1"></span>**2.3 Beispielrückgaben für unterschiedliche Statuscodes**

In diesem Abschnitt finden Sie einige Beispielrückgaben der Schnittstelle.

## <span id="page-4-2"></span>**2.3.1 Erfolgreiche Serviceabfrage (HTTP-Statuscode 200)**

Dieses Ergebnis zeigt die erfolgreiche Abfrage der Benutzerauthentifizierung durch die Methode *DatenlinkConnector::authenticateUser*

HTTP-Statuscode: 200

```
Array 
\left([status] => success
    \lceil data \rceil =>
         Array 
\overline{\phantom{a}}[auth\_status] \Rightarrow 0[hint] => authentication successful
                 [company id] => 5
            [user_id] \Rightarrow 5\overline{\phantom{a}})
```
## <span id="page-4-3"></span>**2.3.2 Fehlerhafte Anfrage (HTTP-Statuscode 400)**

Dieses Ergebnis zeigt die Rückgabe einer fehlerhaft gestellten Anfrage.

HTTP-Statuscode: 400

```
Array
(
   [status] \Rightarrow error[data] => not all required data-parameters are set. require the
following data-parameter: authToken, service, data
)
```
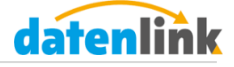

#### <span id="page-5-0"></span>**2.3.3 Fehlerhafte API-Daten (HTTP-Statuscode 403)**

Dieses Ergebnis zeigt die Rückgabe bei fehlerhaften API-Logindaten.

HTTP-Statuscode: 403

```
Array
(
     [status] => error
    \begin{bmatrix} \text{data} \\ \text{is} \end{bmatrix} => you are not allowed to access this content
)
```
## <span id="page-5-1"></span>**2.3.4 Service nicht vorhanden (HTTP-Statuscode 501)**

Dieses Ergebnis zeigt die Rückgabe des Aufrufs eines nicht implementierten Services.

HTTP-Statuscode: 501

```
Array
( 
    [status] => error 
    [data] => the requested service is not implemented 
)
```
#### <span id="page-5-2"></span>**2.3.5 Service temporär nicht verfügbar (HTTP-Statuscode 503)**

Dieses Ergebnis zeigt die Rückgabe einer Anfrage, bei der seitens datenlink ein interner Fehler aufgetreten ist.

```
HTTP-Statuscode: 503
```

```
Array
(
   [status] => error
   [data] => your requested service is temporary not available. please
retry after 86400 seconds 
\lambda
```
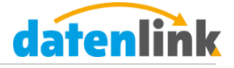

# <span id="page-6-0"></span>**3 Programm-Services**

Nachfolgend sind die einzelnen Programm-Services aufgelistet, die Ihnen mit einem gültigen PAT zur Verfügung stehen.

**Beachten Sie bitte, dass Sie den PAT bei jeder Anfrage zur Authentifizierung unter dem Parameter-Namen** *auth\_token* **mitsenden müssen.**

## <span id="page-6-1"></span>**3.1 DatenlinkConnector::authenticateUser**

Diese Methode ermöglicht es Ihnen, die Gültigkeit der Logindaten von datenlink-Benutzern zu verifizieren.

#### **Request-Parameter:**

- *user* enthält die Email-Adresse des Benutzers (String)
- *password* enthält das Passwort des Benutzers (String)

## **Rückgabewerte:**

- *auth\_status* gibt an, ob ein Benutzer erfolgreich authentifiziert wurde:
	- $-$  0 = Authentifizierung erfolgreich
	- 1 = Benutzerdaten korrekt, jedoch ist der Benutzer gesperrt
	- $-2$  = Benutzername ist richtig, Passwort ist ungültig
	- 3 = Benutzername ist nicht bei datenlink vorhanden
- *hint* Erläuterung des auth\_status in Textform (String)
- *company id* zugehörige Unternehmens-ID des Benutzers (Integer)
- *user id* Benutzer-ID (Integer)

#### <span id="page-6-2"></span>**3.2 DatenlinkConnector::getCompanyAPIToken**

Diese Methode ermöglicht es Ihnen, den CAT für valide Benutzer-Logindaten auszulesen.

Die Request- und Rückgabewerte sind identisch zu denen der Methode *Datenlink-Connector::authenticateUser*, jedoch besitzt diese Methode noch den zusätzlichen Rückgabewert

 *api\_token* – CAT. Besitzt der Unternehmen keinen CAT, wird -1 zurückgegeben. (String/Integer)

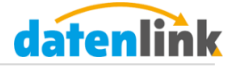

# <span id="page-7-0"></span>**4 Unternehmens-Services**

Nachfolgend sind die einzelnen Unternehmens-Services aufgelistet, die Ihnen mit einem gültigen CAT zur Verfügung stehen. Sollten Sie noch keinen CAT für Ihr Unternehmen angelegt haben, können Sie diesen unter *Einstellungen Company-API-Token verwalten* erstellen.

**Beachten Sie bitte, dass Sie den CAT bei jeder Anfrage zur Authentifizierung unter dem Parameter-Namen** *auth\_token* **mitsenden müssen.**

# <span id="page-7-1"></span>**4.1 DatenlinkConnector::getActiveSubscribedProducts**

Diese Methode liefert Ihnen die aktuell verarbeiteten Versionen der im Reader abonnierten Produkte des dem CAT zugeordneten Unternehmens zurück. Die Reihenfolge der Ausgabe ist nach dem Produktnamen aufsteigend sortiert.

#### **Request-Parameter: -**

# **Rückgabewerte: (Array, bestehend aus N<sup>1</sup> Produkten)**

- *productname* Name des Produkts (String)
- *labeling\_method* Produktkennung: Methodik der Zuordnung zum Gebinde (String)
- *labeling value –* Produktkennung: Kennzeichnung (String)
- *tradename* Verkehrsbezeichnung (String)
- *productnumber*  Artikelnummer (String)
- *company*  Herstellername (String)
- *datenlink id* datenlink-ID (String)
- *xmlfile*  URL zur datenlink-Datei (String)
- *pdffile*  URL zur zusätzlich hinterlegten Produktspezifikation. Ist keine Spezifikation vorhanden, ist der Wert -1 enthalten. (String/Integer)

 $\overline{a}$ 

<sup>&</sup>lt;sup>1</sup> Anzahl der im Reader abonnierten Produkte

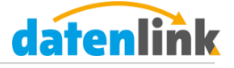

# <span id="page-8-0"></span>**4.2 DatenlinkConnector::getProductData**

Diese Methode liefert Ihnen weitere produktspezifische Daten für das Produkt mit der von Ihnen übergebenen datenlink-ID zurück.

# **Request-Parameter:**

*datenlink\_id* (String)

## **Rückgabewerte:**

- *datenlink id* datenlink-ID (String)
- *software*  Erzeugersoftware der datenlink-Datei (String)
- *xmlfile* URL zur datenlink-Datei (String)
- *base64\_xmlstring* Der Inhalt der datenlink-Datei als base64-codierter String (String)
- *pdffile*  URL zur zusätzlich hinterlegten Produktspezifikation. Ist keine Spezifikation vorhanden, ist der Wert -1 enthalten. (String/Integer)